# **Introduction**

- Confused when managing your academic life?
- Not knowing the course prerequisites?
- Wish to have personalized course recommendations without booking an advisor session?

# **Key functionalities**

- Review their academic status to have a global perspective in managing academic life.
- View academic progress and default schedule.
- Create and manage custom schedules.
- Obtain advice and course recommendations when registering for each semester visually.
- Search for desired course details by filtering.

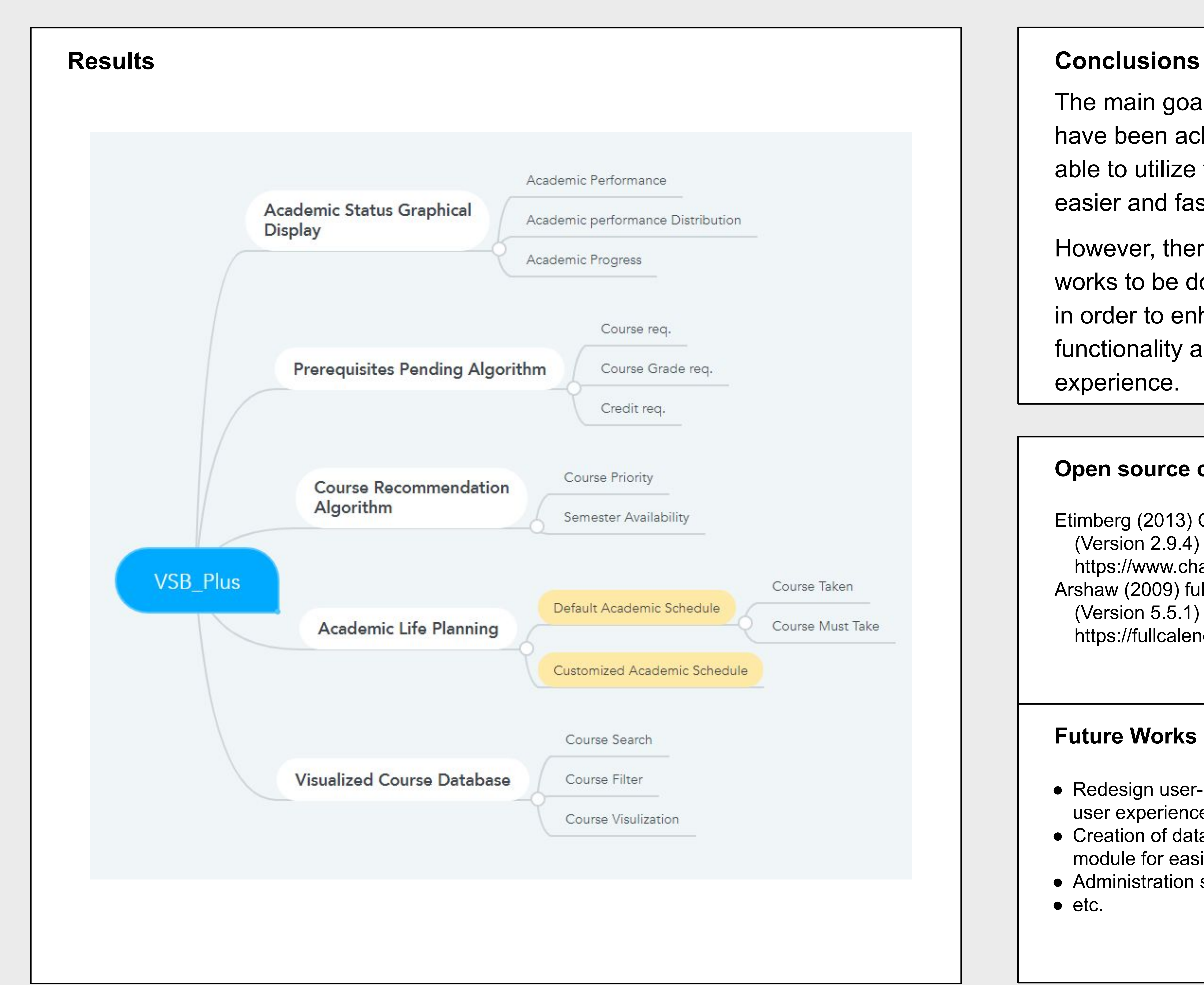

The main goals of this project have been achieved. Users are able to utilize their academic life easier and faster.

However, there are still a lot of works to be done in the future, in order to enhance the project functionality and the user experience.

# **Xinyu Liu, Jingkang Yang, Xia Hua, Priscilla Chua, Software Systems Engineering, University of Regina**

# **Visual Schedule Builder Plus**

### **Open source cited**

Etimberg (2013) Chart.js source code (Version 2.9.4) [Source code]. https://www.chartjs.org/ Arshaw (2009) fullcalendar source code (Version 5.5.1) [Source code]. https://fullcalendar.io/

## **Future Works**

- Redesign user-interface for better user experience and cleaner look.
- Creation of database connection module for easier database swap.
- Administration side perfection.
- $\bullet$  etc.